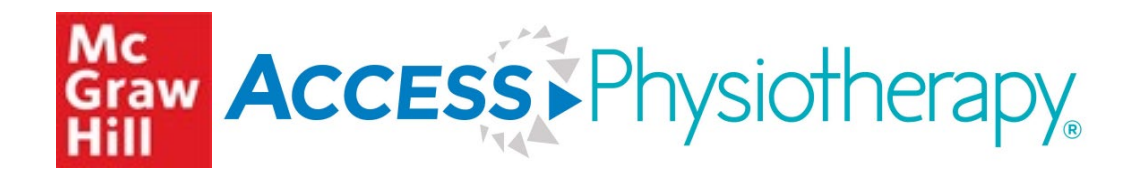

# **AccessPhysiotherapy User Guide**

# **About This Guide**

The **AccessPhysiotherapy** User Guide provides users with a detailed roadmap for using and engaging with the resources in the site. This guide describes AccessPhysiotherapy and what content can be attained in the site, as well as details how to create and use a MyAccess profile. Also, the guide outlines unique and foundational content across the book's library, quick reference items, drug monographs, multimedia collection, cases, study tools, exam preps and materials for instructors.

Coupled with the AccessPhysiotherapy support page on the Access User Center and the AccessPhysiotherapy LibGuide, this user guide will provide users with the needed information for effectively deploying the resources in AccessPhysiotherapy for academics, research, and clinical practice.

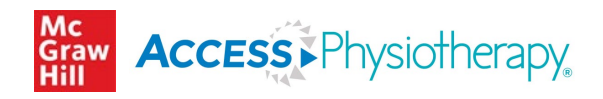

# Table of Contents

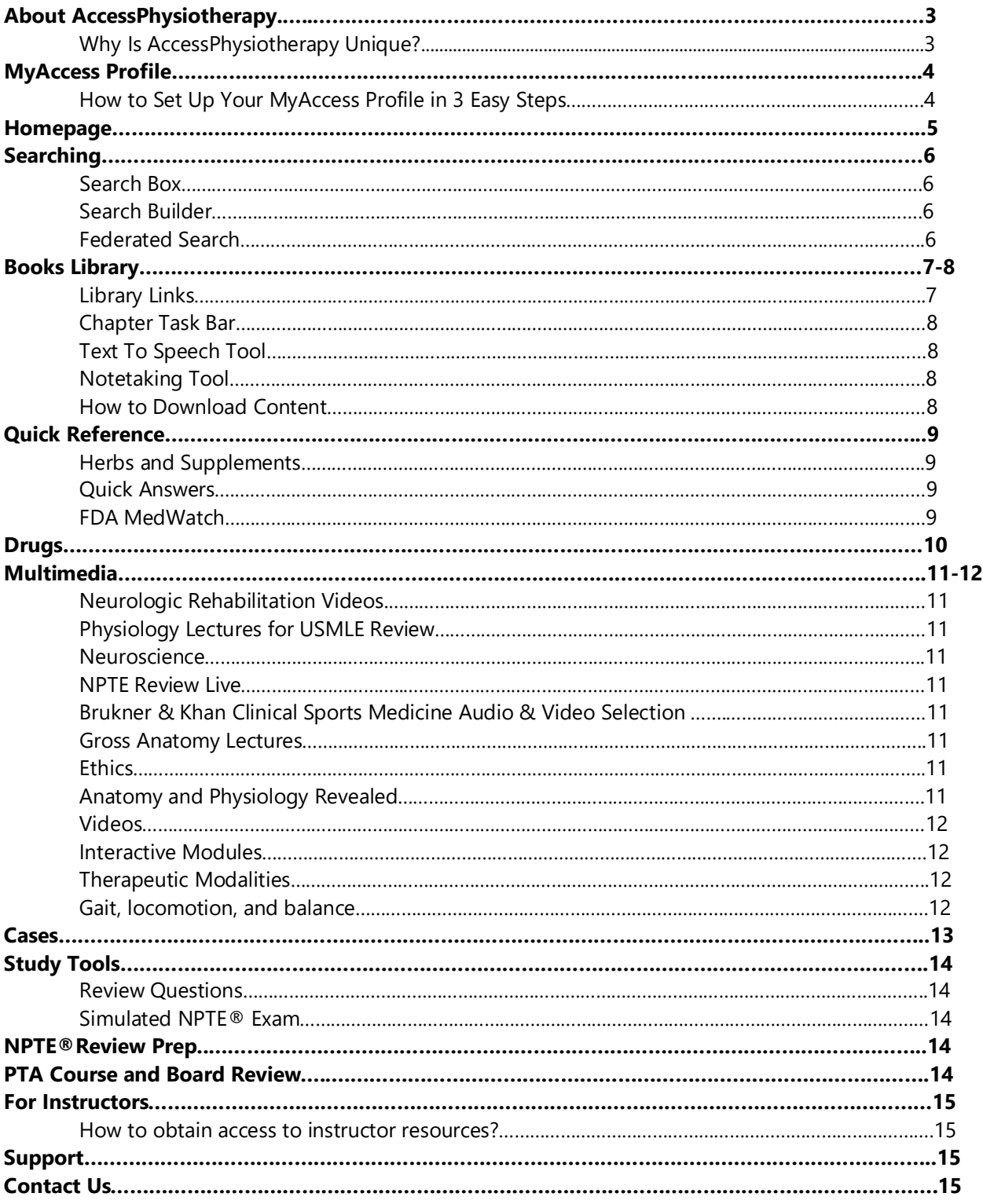

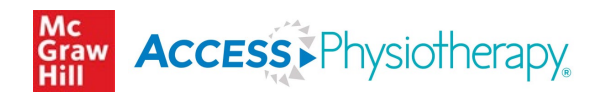

# **About AccessPhysiotherapy**

# *What Is AccessPhysiotherapy?*

**AccessPhysiotherapy** from McGraw-Hill Medical is devoted exclusively to the study, instruction, and practice of physical therapy – with groundbreaking content for today's PT. Updated regularly, this comprehensive online physiotherapy resource integrates leading physical therapy textbooks, procedure and exercise videos, image galleries, self-assessment tools, and a unique cadaver dissection tool – optimized for viewing on any device.

Guided by an esteemed **[Advisory Board](https://accessphysiotherapy.mhmedical.com/ss/AdvisoryBoard.aspx)** that includes two top academic experts, Annie Burke-Doe, PhD, and Eric Shamus, PhD, **AccessPhysiotherapy** is the field's most trusted physiotherapy resource.

**AccessPhysiotherapy** provides PT students with instant access to videos, self-assessment, and leading physical therapy textbooks that will establish an important foundation for learning, and allows physical therapists to brush up on their knowledge or access quick answers as the need arises.

# *Why Is AccessPhysiotherapy Unique?*

**AccessPhysiotherapy** provides unique benefits that deliver indispensable support and reliable information designed to enhance the learning and development of the core principles of physical therapy all in one place through these exclusive interactive features:

- **[Leading physical therapy textbooks](http://accessphysiotherapy.mhmedical.com/readings.aspx#tab=1)** Included with AccessPhysiotherapy is the definitive collection of physical therapy texts from McGraw-Hill Medical, such as the fully searchable and complete content of *Dutton's Orthopaedic Examination, Evaluation, and Intervention and Therapeutic Modalities in Rehabilitation*.
- **[Multimedia](http://accessphysiotherapy.mhmedical.com/multimedia.aspx#tab=2)** A robust library of narrated videos designed to teach exercise and rehabilitation techniques, kinetics, and physical therapy interventions – allowing PTs to form a plan of care faster than ever before.
- **[NPTE review](http://accessphysiotherapy.mhmedical.com/qa.aspx)** More than 2,200 interactive self-assessment questions designed to help users prepare for the NPTE exam, including questions from the new edition of *McGraw-Hill's NPTE*.
- **[Anatomy & Physiology Revealed](http://accessphysiotherapy.mhmedical.com/multimedia.aspx#tab=1)** An interactive cadaver dissection tool that students can use anytime, anywhere to gain valuable anatomical knowledge through unparalleled access to views of the entire human body, along with imaging slides and animations.
- **[PT lecture series](http://accessphysiotherapy.mhmedical.com/multimedia.aspx#tab=3)** Learn key neuroscience and neuroanatomy concepts as they relate to physical therapy through an ongoing lecture series, Essentials of Neuroscience in Physical Therapy, which combines graphics, case studies, and narration.
- **[Quick Answers](http://accessphysiotherapy.mhmedical.com/book.aspx?bookid=546)** Concise outlines of common conditions and disorders at your fingertips whether used as a high-yield review for studying or for quick reference in the clinical setting.

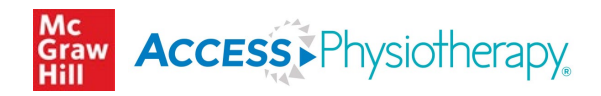

# **MyAccess Profile**

# *Unlock a Higher Level of Productivity with a MyAccess Profile*

Users create and use their personal **MyAccess Profile** to unlock key features:

- **Work through challenging patient cases**
- Create and take quizzes for board review and self-assessment
- **EXECONCERGIVER CONNUCLE 1** Connect remotely off-site through VPN authentication
- **Bookmark favorite content such as videos, images, tables, and chapters to view later**
- **•** Organize important content in folders
- **Browse recently viewed content**
- Receive alerts about important new content additions
- **Download multiple images to PowerPoint with citations and references automatically populated**

#### *How to Set Up Your MyAccess Profile in 3 Easy Steps*

- Go to **<https://mhmedical.com/umbrella-index.aspx>** or navigate to any Access product homepage. You must be on-site at your institution or organization when first creating your MyAccess Profile.
- Click on your institution's or organization's name in the upper right-hand corner of any page. Once there, click on "Create a Free MyAccess Profile."
- In the pop-up window, click "Create a Free MyAccess Profile."

#### **[Watch this tutorial](https://www.accessusercenter.com/videos/myaccess-profile)** on the **Access User Center** to learn more about the **MyAccess Profile**.

#### *Helpful Tip*

To keep your MyAccess Profile active, you must sign into your profile every 90 days while either on-site or through your institution's or organization's VPN or proxy server.

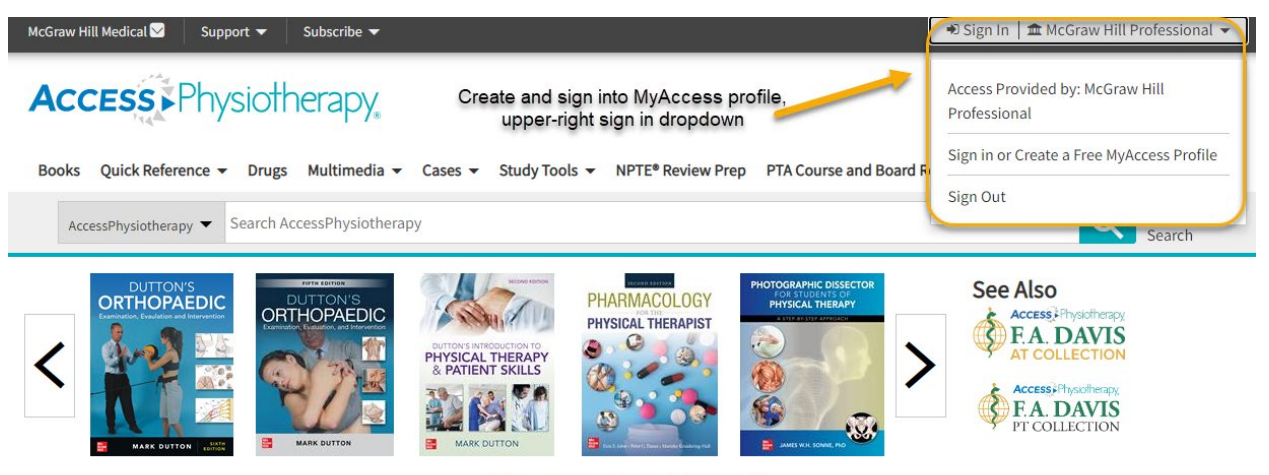

Browse Books by Topic <br>
Set Alerts **(i)** 

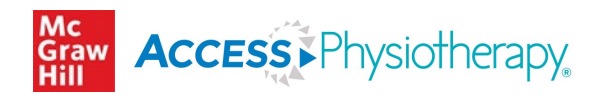

# **Homepage**

### *Check Out the Homepage*

Streamlined navigation organized into tiles:

- **MyAccess profile snapshot**
- News and updates related to **AccessPhysiotherapy** on the homepage, including newly released textbooks
- Everything from the **AccessPhysiotherapy** channel like the "Question of the Week"
- **Popular and currently high traffic chapters**
- **Quick links to featured or recently added content**

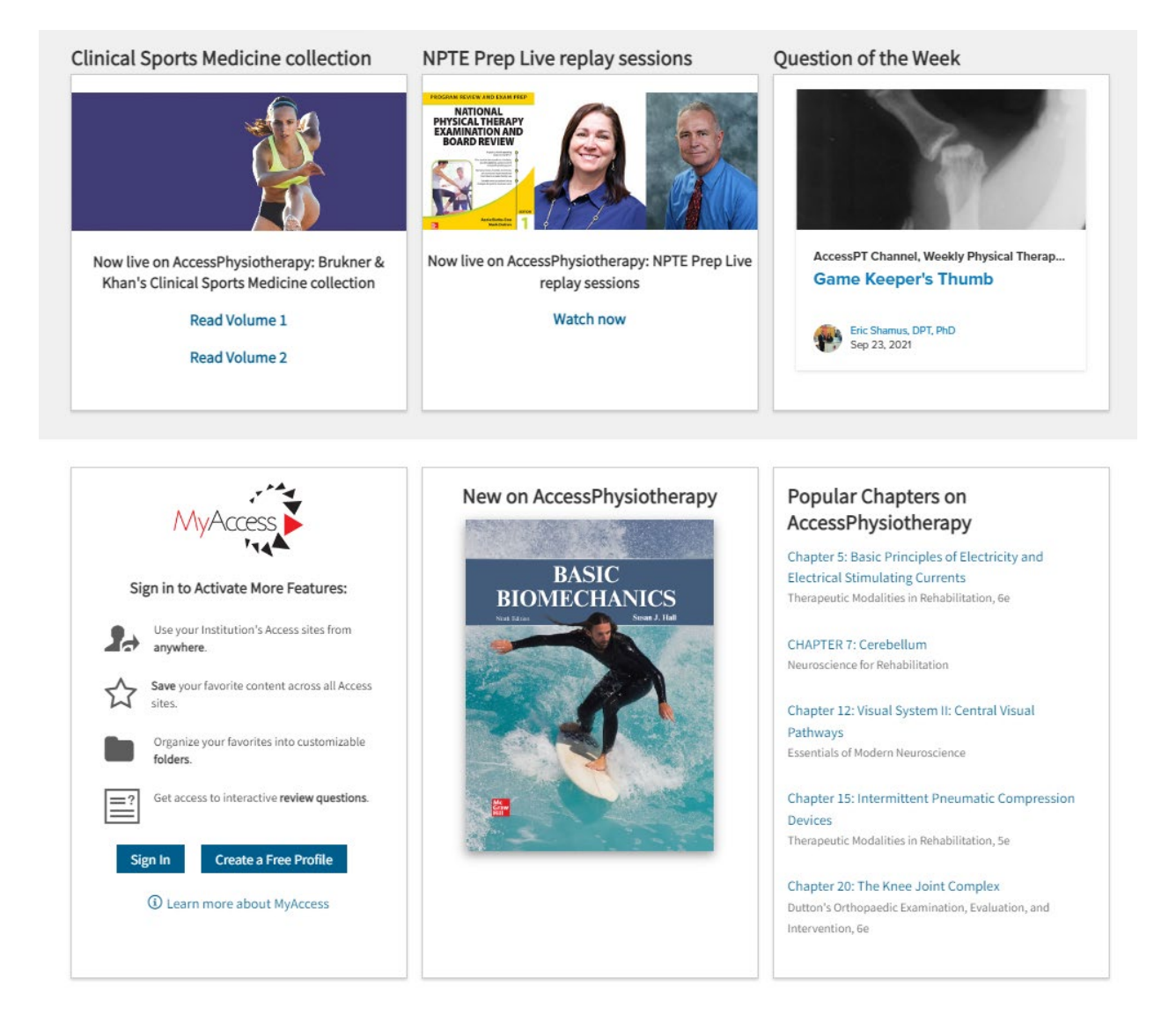

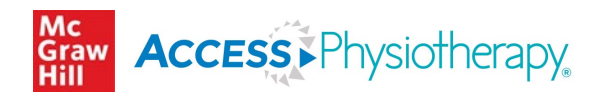

# **Searching**

The search feature in **AccessPhysiotherapy** is simple and easy to use. You can learn more about the search feature by **[watching this tutorial](https://www.accessusercenter.com/videos/50527-access-search)** on the **Access User Center**.

# *Search Box*

In **AccessPhysiotherapy**, you can search for resources across all content types:

- Auto-suggest appears as you type (can be disabled)
- You can "phrase search" using quotations
- Get the same search results by combining terms together or by using **AND**
	- o e.g., *gait biomechanics* = *gait AND biomechanics*

#### *Search Builder*

To the left of your search results, search builder allows you to:

- Focus the search by modifying your terms (keyword, title, author, ISBN)
- Filter results by format (chapter, tables, cases, images, multimedia, etc.)
- Select textbooks to see results by specific titles
- Narrow results by topics

### *Federated Search*

A federated search expands your results from **AccessPhysiotherapy** to include results from other McGraw Hill Access Medical sites:

- Use the dropdown menu to the left of the search bar to select federated search
- Search builder elements above apply
- Green dot indicates the item is available in your subscription

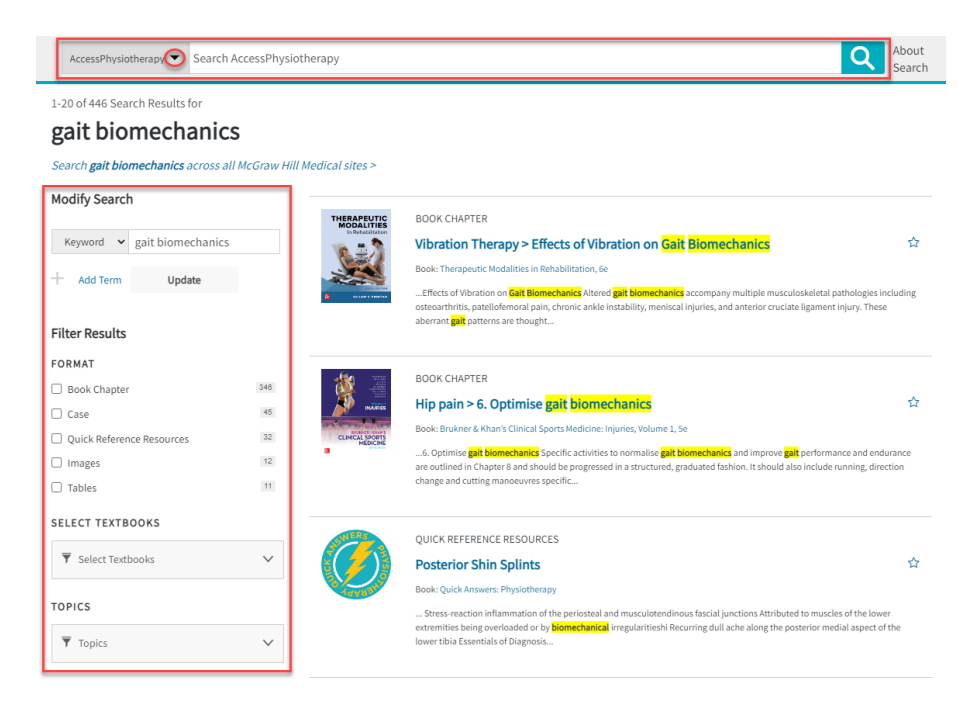

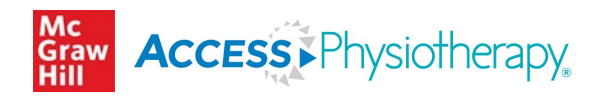

# **Books Library**

In the Books tab in **AccessPhysiotherapy**, you will find some of the leading current, authoritative text resources organized into categories in the left-hand sidebar, including anatomy, athletic training, biomechanics/ kinesiology, clinical sports medicine, musculoskeletal PT, Pediatric PT and many other topics.

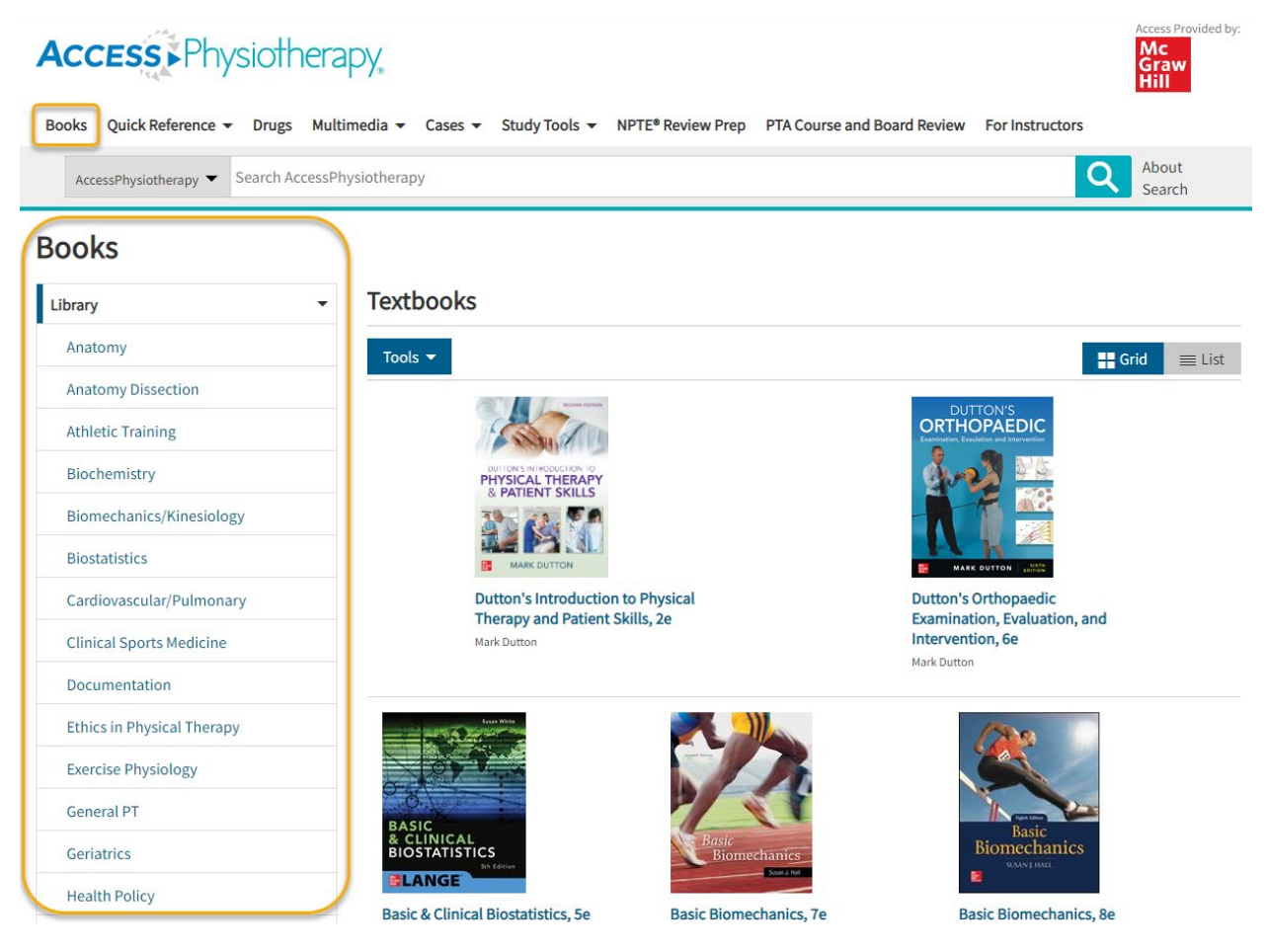

# *Check Out the Library at These Links*

- **[Complete Full-Text Library](https://accessphysiotherapy.mhmedical.com/books.aspx?view=library)**
- **[Archived Textbooks](https://accessphysiotherapy.mhmedical.com/ArchivedTextbooks.aspx)**
	- o In the archived textbooks page, browse previous editions of textbooks hosted on **AccessPhysiotherapy** purposes of reference.

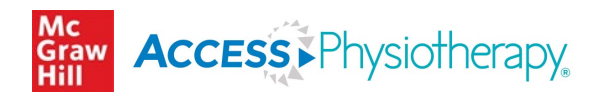

# **Books Library** *(continued)*

# *Chapter Task Bar*

 Each chapter in **AccessPhysiotherapy** texts features a **Chapter Task Bar** with user output functions, including skipping to chapter sections, downloading as PDF, sharing, generating citations, searching within, and adding notes. **[Watch this tutorial](https://www.accessusercenter.com/videos/47445-chapter-task-bar)** on the **Access User Center** to learn more about the Chapter Task Bar.

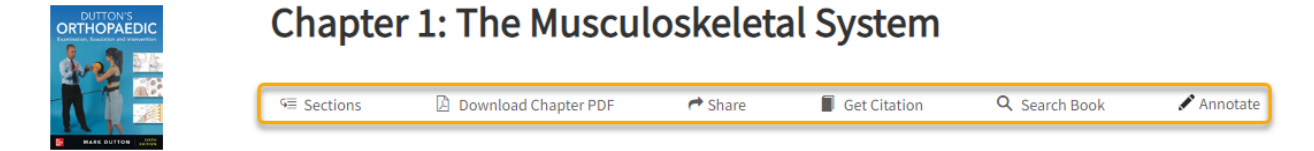

# *Text to Speech Tool*

 Each text and chapter section in **AccessPhysiotherapy** includes a **Text-to-Speech Tool** indicated with the icon tool below. Users can adjust the tool's settings under the menu to the left, including highlighting levels, text coloring, reading speed, etc.

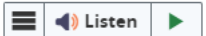

# *Notetaking Tool*

 **Hypothes.is** annotation tool allows users to take and share digital notes in each text on **AccessPhysiotherapy**. **[View this User Guide](https://www.accessusercenter.com/documents/hypothes-is-user-guide-eca4be82-d1d2-4ca5-a147-94709413b12e)** on the **Access User Center** to learn more about Hypothes.is.

#### *How to Download Content*

- **In AccessPhysiotherapy**, figures and tables can be downloaded (figures as PowerPoint slides with full citation attribution and tables as PDFs), viewed enlarged and in context within the text, and saved to your favorites in MyAccess profile.
- **[View this guide](https://www.accessusercenter.com/documents/38939-how-do-i-download-multiple-images-at-once)** on the **Access User Center** to learn more about downloading figured and tables.

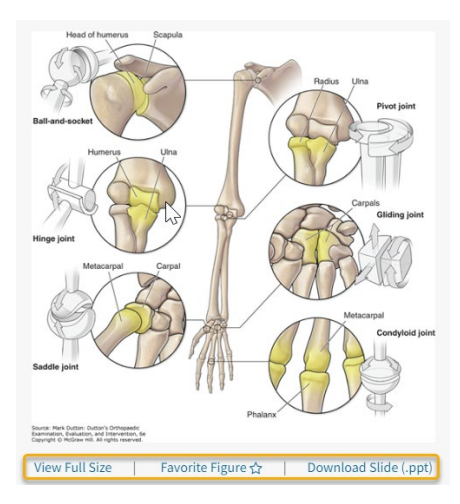

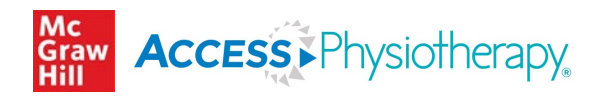

# **Quick Reference**

The **Quick Reference** tab in **AccessPhysiotherapy** provides immediate diagnosis and treatment answers.

### *Quick Answers*

**[Quick Answers](https://accessphysiotherapy.mhmedical.com/book.aspx?bookid=2053&TopLevelContentDisplayName=Quick%20Reference)** provides concise, practical, expert information about the diagnosis and treatment of a variety of conditions seen at the point-of care.

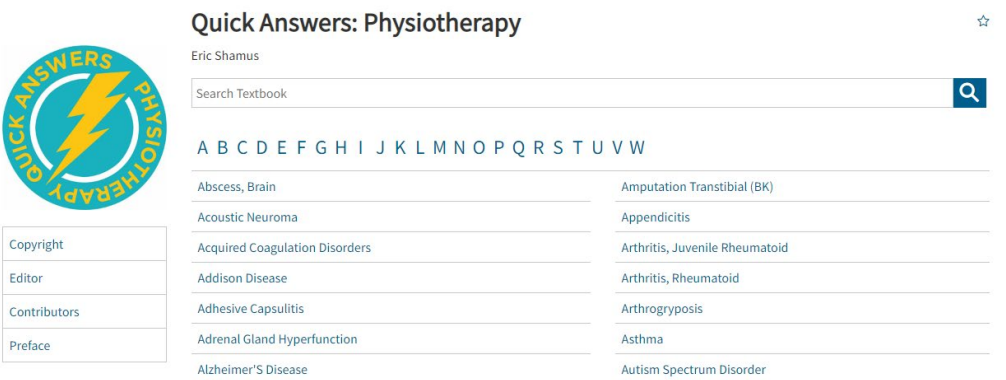

### *Outcomes Measures Toolbox*

 The **[Outcomes Measures Toolbox](https://accessphysiotherapy.mhmedical.com/outcomemeasures.aspx)** compiles all measures (tools, scales, tests) used in patient interactions from the **AccessPhysiotherapy** resources so clinicians can access them all in one place when making assessments and screenings.

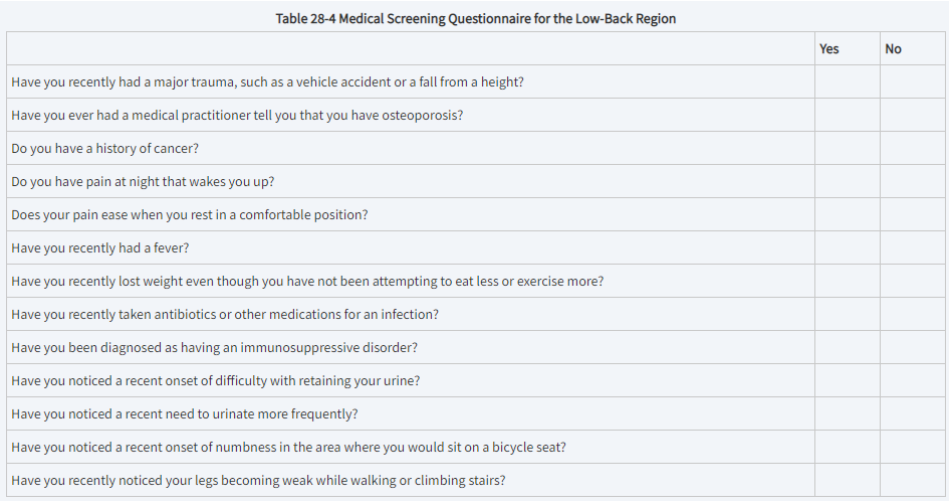

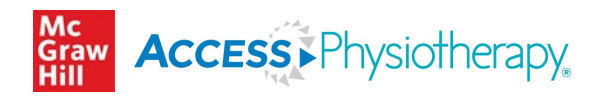

# **Drugs**

The **[Drugs](https://accessphysiotherapy.mhmedical.com/drugs.aspx#letter=A&groupId=322&resourceIndexType=0&tab=tab0)** tab in **AccessPhysiotherapy** is an integrated drug database of thousands of drugs organized by generics, drug classes, and trade names. Specific drug data includes international brand names. Patient education handouts are available written in clear terms to ensure patients have access to information needed to understand how to take medications and address common questions.

Drug monograph data includes clinical pharmacology, indications and usage, contraindications, warnings and precautions, information for pregnancy and lactation, adverse reactions, drug interactions, dosing, administration, storage and compatibility, monitoring, pricing, and references.

**[Watch this tutorial](https://www.accessusercenter.com/videos/drug-monographs)** on the **Access User Center** to learn more about the **Drug Monographs**.

**[Watch this tutorial](https://www.accessusercenter.com/videos/34223-patient-handouts)** on the **Access User Center** to learn more about the **Patient Handouts** available in the drug monographs.

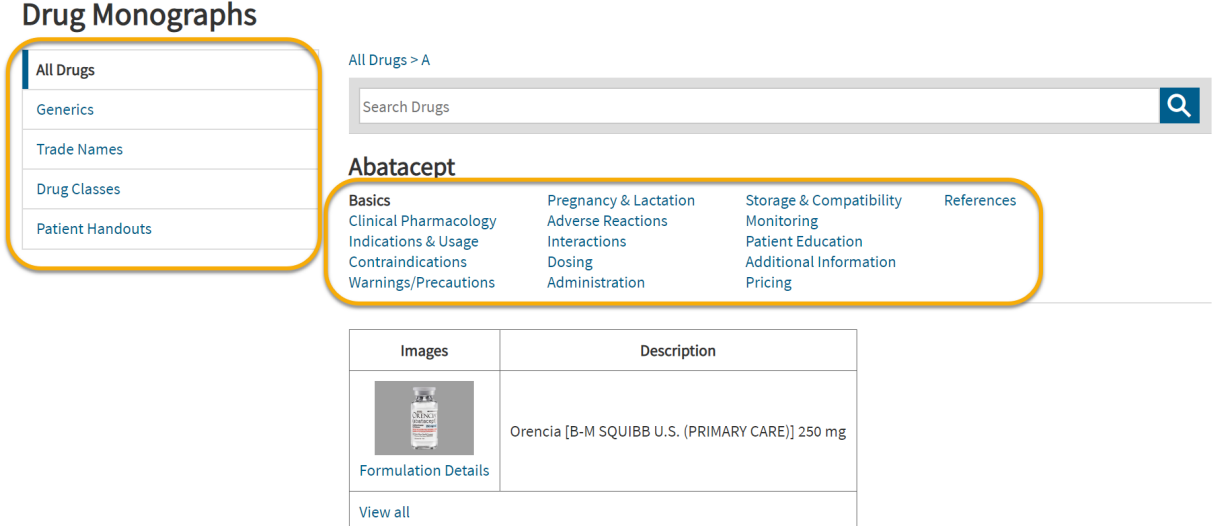

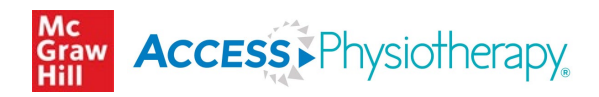

# **Multimedia**

The **[Multimedia Collection](https://accessphysiotherapy.mhmedical.com/multimedia.aspx#1436)** offers a robust library of instructional videos, lectures, learning modules, anatomy tools and more. The multimedia resources are highlighted below.

### *Neurologic Rehabilitation Videos*

Videos from Laboratory Manual for Neurologic Rehabilitation showing real patient scenarios.

# *Physiology Lectures for USMLE Review*

 These are lecture recordings that introduce systems physiology. They are particularly helpful for students who are in the first two years of medical school and who will be studying for both course exams and the USMLE.

### *Neuroscience*

 Ongoing series of lectures on neuroscience created the by the editors of AccessPhysiotherapy. This area represents key elements of study in physiotherapy with colorful graphics and narration along with case studies to stimulate student comprehension and retention.

#### *NPTE Review Live*

 Review videos covering various physiotherapy topics, particularly helpful for those studying for the NPTE.

# *Brukner & Khan Clinical Sports Medicine Audio & Video Selection*

 Engaging videos and podcasts on numerous topics in physiotherapy which supplement *Brukner & Khan's Clinical Sports Medicine*, the world-leading title in sport and exercise medicine, an authoritative and practical guide to physiotherapy and musculoskeletal medicine for clinicians and students.

#### *Gross Anatomy Lectures*

Student-friendly 10–15-minute lectures on different aspects and features of anatomy.

### *Ethics*

 Videos covering the ethical considerations in physiotherapy when faced with challenging patient situations.

#### *Anatomy and Physiology Revealed*

 An interactive cadaver dissection experience designed to help users explore human anatomy using cadaver specimens and master physiology concepts through animation with detailed information and audio pronunciations to help build anatomical knowledge. Comprehensive quizzing is also included to reinforce learning.

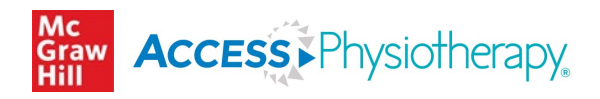

# **Multimedia** *(continued)*

### *Videos*

 Chapterized and navigable videos organized by different categories, such examination and evaluation, diagnosis, and physiologic areas.

#### *Interactive Modules*

 Modules are derived from *Brukner and Khan's Clinical Sports Medicine, 4/e*. Through videos, quizzes, images, and interactive elements, users will learn clinical approaches to assessment and techniques for managing common injuries and pain.

#### *Therapeutic Modalities*

**Free download PowerPoint presentations on therapeutic modalities.** 

#### *Gait, locomotion, and balance*

Short videos by Dr Vibhor Argawal showing different gait, locomotion and balance conditions.

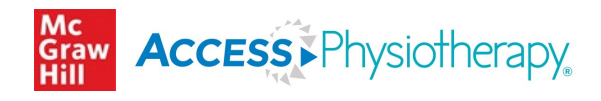

# **Cases**

The **[Cases](https://accessphysiotherapy.mhmedical.com/cases.aspx?groupid=1280)** tab in **AccessPhysiotherapy** provide materials for short, targeted case-based learning that require students to think critically about the content. They vary slightly but for each case, you get a patient history and systems review, some short answer questions, clinical pearls, and references.

Cases are durable URL-enabled. Instructors can copy the browser URL and embed in an LMS to assign to students to complete. Cases include comprehension quizzes, and the results can be emailed, e.g., student to instructor.

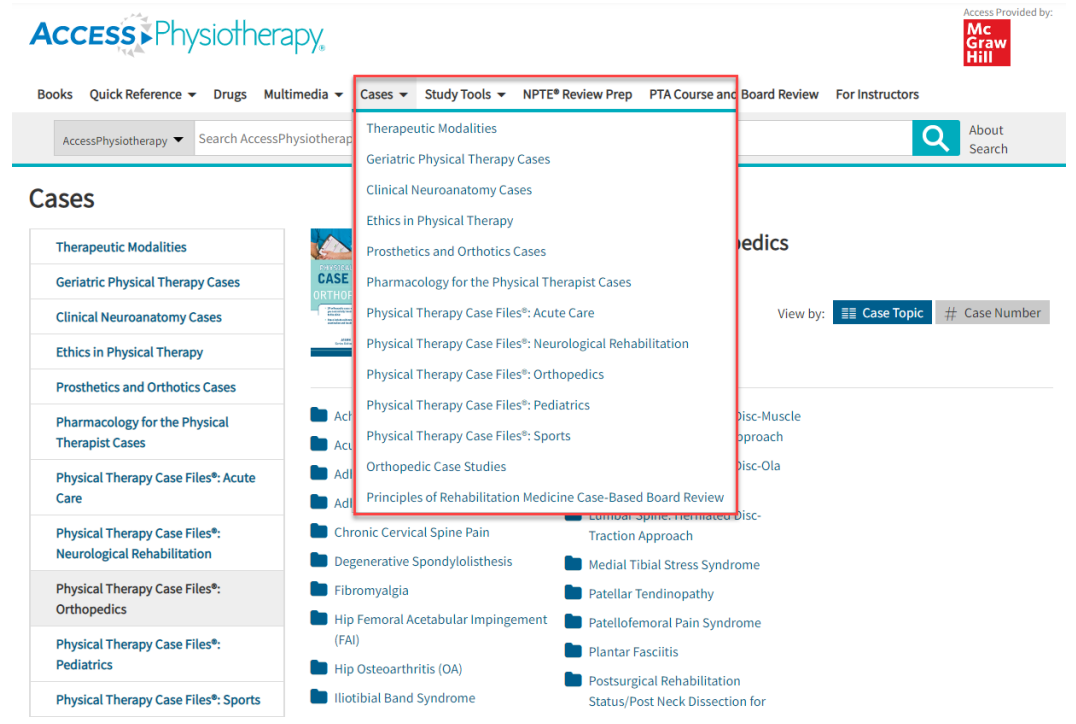

Home > Physical Therapy Case Files®: Orthopedics >

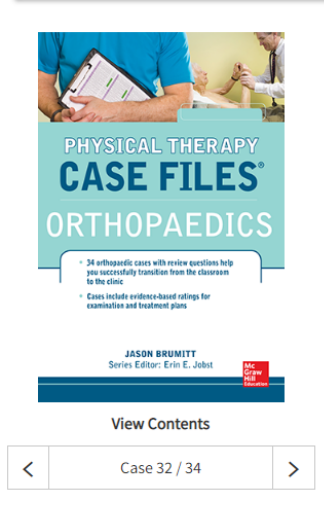

# **Achilles Tendinosis**

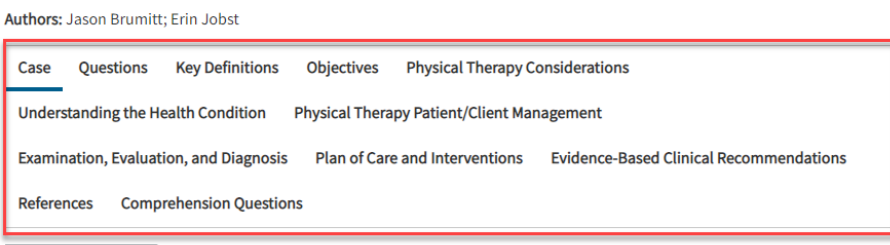

 $\equiv$  4) Listen  $\blacktriangleright$ 

E

R

A 35-year-old male was referred by his orthopaedic physician to an outpatient physical therapy clinic with a diagnosis of Achilles tendinosis on his right side. He has experienced a gradual increase in pain for 2 years. His worsening symptoms have limited his ability to run or play basketball. Previous therapies (nonsteroidal anti-inflammatories, ultrasound, manual therapy, custom orthotics) have failed to improve symptoms. His orthopaedist has recommended surgery. However, the patient would like to try physical therapy again.

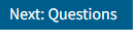

☆

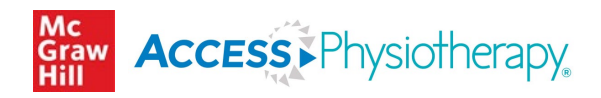

# **Study Tools**

# *Review Questions*

**Thousands of [Review Q&A](https://accessphysiotherapy.mhmedical.com/qa.aspx?groupid=407)** designed for self-assessment. With the review texts, users can generate random and custom review question quizzes from the most popular texts on **AccessPhysiotherapy**.

# *Simulated NPTE®Exam*

**The [Simulated NPTE Exam](https://accessphysiotherapy.mhmedical.com/qa.aspx?groupid=1340)** is broken out into different sections each with a quiz in that area meant to simulate the NPTE experience.

# **National Physical Therapy Exam® Review Section**

The **[NPTE Review Section](https://accessphysiotherapy.mhmedical.com/nptereviewprep.aspx)** provides users with all the content from **AccessPhysiotherapy** that is most relevant for study and review in preparation for the NPTE, including:

- **NPTE Examination and Board Review text**
- **•** Online Simulated NPTE Exam (Study Tools tab)
- **Further reading/ readings from APT texts**

# **Physical Therapist Assistant Review Board Prep**

The **[PTA Course and Board Review](https://accessphysiotherapy.mhmedical.com/ptaexamreview.aspx)** provides the necessary information to prepare for the examination, including a breakdown of the NPTAE format, a comprehensive content review of all body systems, clinical tips, yellow and red flags to treatment, testing strategies, and sample questions. In addition, this resource provides two 200-question practice examinations formatted in the style of the NPTAE.

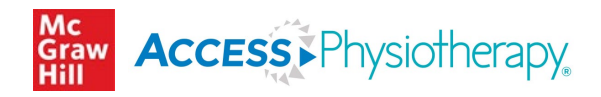

# **For Instructors**

Instructor resources are available for **AccessPhysiotherapy**, as well as AccessMedicine and AccessPharmacy. These resources are only available for health educators, and they include PowerPoint slides, answer keys, suggested quizzes, etc.

# *How to obtain access to instructor resources?*

An educator must first have a MyAccess profile to access the resources.

An educator then emails [CustomerSuccess@mheducation.com](mailto:CustomerSuccess@mheducation.com) from their institution's email account (not their personal Gmail, Hotmail, etc.) and include their email signature and the site(s) to which they subscribe for which they would like resources *[for our tracking purposes]*.

Once Customer Success has confirmed the educator status, access to the instructor resources will be enabled.

# **Support**

The **[Access User Center](https://www.accessusercenter.com/)** [\(https://www.accessusercenter.com/\)](https://www.accessusercenter.com/) features additional support tools for selfguided help when using Access medical collections. Resources are provided in the menu and organized by site, i.e. AccessPhysiotherapy, AccessMedicine, AccessPhysiotherapy, etc. Helps include tutorials, guides, and author interviews, as well as marketing and promotional materials.

The **AccessPhysiotherapy** page on the Access User Center can be found **[at this link](https://www.accessusercenter.com/channels/1611-accessphysiotherapy)** which features the complete suite of tutorials, guides, and other helps to ensure a user's self-guided, effective use of **AccessPhysiotherapy**.

Also, users can check the **[AccessPhysiotherapy](https://mheducation.libguides.com/accessphysiotherapy) LibGuide** linked through the **AccessPhysiotherapy** page on the Access User Center. This resource features additional guidance on how to navigate and use the site, research help, and links to user resources.

# **Contact Us**

For further questions and help, please email **Customer Success Team** at **McGraw Hill** at **[customersuccess@mheducation.com](mailto:customersuccess@mheducation.com)**. We strive for a 24-hour turnaround time to respond to your query.